## The book was found

# **Professional Excel Development: The Definitive Guide To Developing Applications Using Microsoft Excel, VBA, And .NET (2nd Edition)**

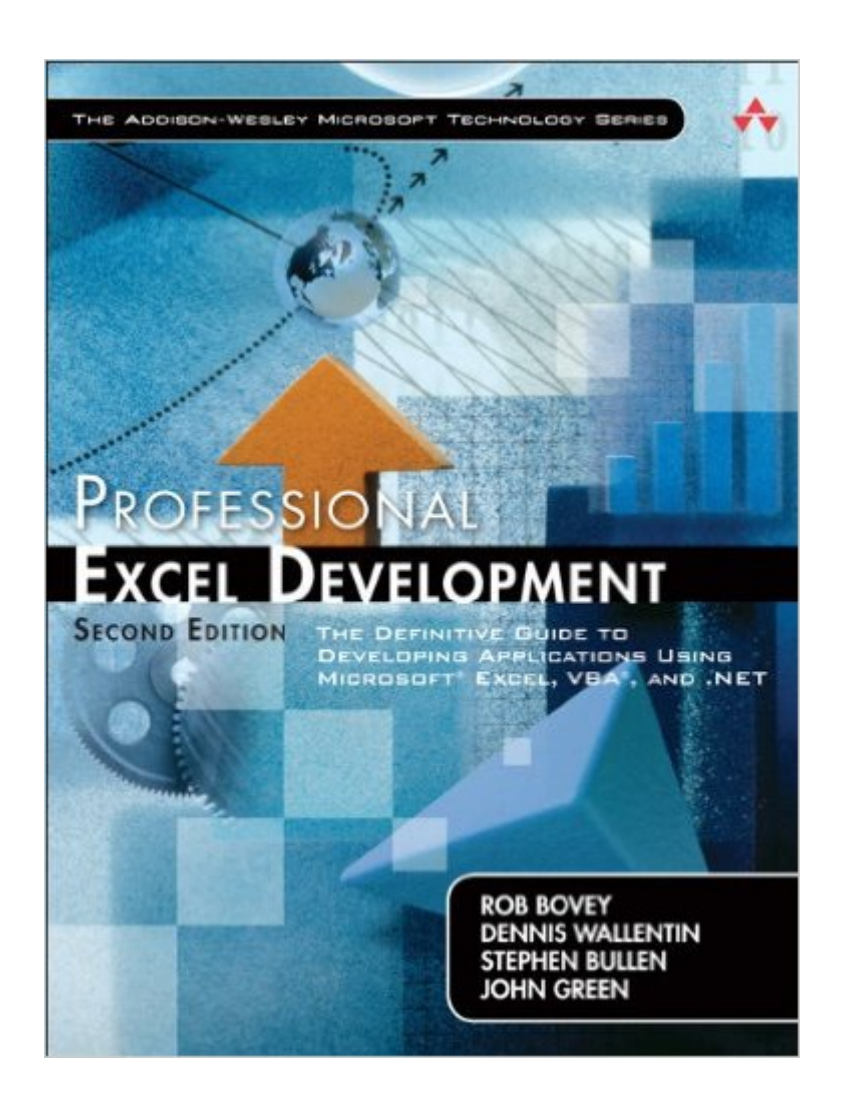

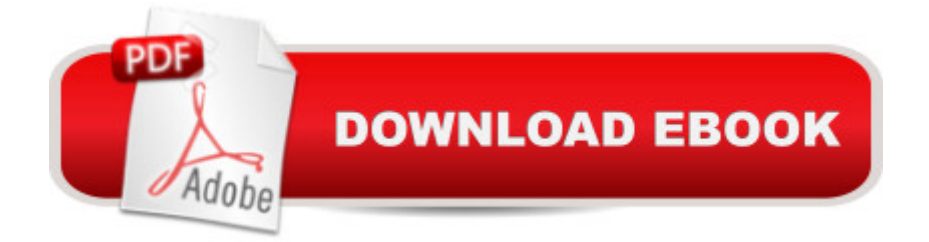

#### **Synopsis**

 $\hat{a}$  ce As Excel applications become more complex and the Windows development platform more powerful, Excel developers need books like this to help them evolve their solutions to the next level of sophistication. Professional Excel Development is a book for developers who want to build powerful, state-of-the-art Excel applications using the latest Microsoft technologies.  $\hat{a}$  •  $\hat{a}$  "Gabhan Berry, Program Manager, Excel Programmability, Microsoft  $\hat{A}$   $\hat{a}$  ce The first edition of Professional Excel Development is my most-consulted and most-recommended book on Office development. The second edition expands both the depth and range. It shines because it takes every issue one step further than you expect. The book relies on the authorsâ ™ current, real-world experience to cover not only how a feature works, but also the practical implications of using it in professional work. $\hat{a}$  •  $\hat{a}$  "Shauna Kelly, Director, Thendara Green  $\hat{A}$   $\hat{a}$  ce This book illustrates techniques that will result in well-designed, robust, and maintainable Excel-based applications. The authorsâ ™ advice comes from decades of solid experience of designing and building applications. The practicality of the methods is well illustrated by the example timesheet application that is developed step-by-step through the book. Every serious Excel developer should read this and learn from it. I did. $\hat{a}$   $\cdot$   $\hat{a}$  " Bill Manville, Application Developer, Bill Manville Associates  $\hat{A}$  The Start-to-Finish Guide to Building State-of-the-Art Solutions with Excel 2007  $\hat{A}$  In this book, four world-class Microsoft $\hat{A} \textcircled{B}$  Excel developers offer start-to-finish guidance for building powerful, robust, and secure applications with Excel. The authorsâ "three of whom have been honored by Microsoft as Excel Most Valuable Professionals (MVPs) a "show how to consistently make the right design decisions and make the most of Excelâ ™s most powerful new features. Using their techniques, you can reduce development costs, time to market, and hassle $\hat{a}$  "and build more effective, successful solutions.  $\hat{A}$ Fully updated for Excel 2007, this book starts where other books on Excel programming leave off. Through a hands-on case study project, you  $T^M$ Il discover best practices for planning, architecting, and building Excel applications that are robust, secure, easy to maintain, and highly usable. If youâ ™re a working developer, no other book on Excel programming offers you this much depth, insight, or value.  $\hat{A}$   $\hat{a}$   $\varphi$   $\hat{A}$   $\hat{A}$  Design worksheets that will be more useful and reliable  $\hat{a}$   $\varphi$   $\hat{A}$   $\hat{A}$ Leverage built-in and application-specific add-ins  $\hat{a} \notin \hat{A}$   $\hat{A}$  Construct applications that behave like independent Windows programs  $\hat{a} \notin \hat{A}$   $\hat{A}$  Make the most of the new Ribbon user interface  $\hat{a} \notin \hat{A}$   $\hat{A}$ Create cross-version applications that work with legacy versions of Excel  $\hat{a} \notin \hat{A}$  A Utilize XML within Excel applications  $\hat{a} \notin \hat{A}$   $\hat{A}$  Understand and use Windows API calls  $\hat{a} \notin \hat{A}$   $\hat{A}$  Master VBA error handling, debugging, and performance optimization  $\hat{a} \notin \hat{A}$   $\hat{A}$  Develop applications based on data stored in Access, SQL Server, and other databases  $\hat{a} \notin \hat{A}$  Build powerful visualization solutions

with Excel charting engine  $\hat{a} \notin \hat{A}$   $\hat{A}$  Learn how to work with VB.NET and leverage its IDE  $\hat{a} \notin \hat{A}$   $\hat{A}$ Automate Microsoft Excel with VB.NET  $\hat{a} \in \hat{A}$   $\hat{A}$  Create managed COM add-ins for Microsoft Excel with VB.NET  $\hat{a} \notin \hat{A}$   $\hat{A}$  Develop Excel solutions with Visual Studio Tools for Office (VSTO)  $\hat{a} \notin \hat{A}$   $\hat{A}$ Integrate Excel with Web Services  $\hat{a} \in \hat{A} \hat{A}$  Deploy applications more securely and efficiently

#### **Book Information**

Paperback: 1176 pages Publisher: Addison-Wesley Professional; 2nd edition (May 16, 2009) Language: English ISBN-10: 0321508793 ISBN-13: 978-0321508799 Product Dimensions: 7 x 2.5 x 9.2 inches Shipping Weight: 4.2 pounds (View shipping rates and policies) Average Customer Review: 4.4 out of 5 stars $\hat{A}$   $\hat{A}$  See all reviews $\hat{A}$  (41 customer reviews) Best Sellers Rank: #157,854 in Books (See Top 100 in Books) #16 in Books > Computers & Technology > Programming > Microsoft Programming > VBA #125 in $\hat{A}$  Books > Computers & Technology > Software > Microsoft > Microsoft Excel #188 in Books > Computers & Technology > Business Technology > Software > Spreadsheets

## **Customer Reviews**

The back of this book says that it is "Fully updated for Excel 2007". However, I have been disappointed to find that's not true.First, the section on Excel "dictator" apps does not go into the requirements for Excel 2007, except to mention that you'll need to look at the chapter on the ribbon. But that isn't why I'm writing this review.I wanted to position a form next to a worksheet cell, and on pages 400-402, they say that trying to do that using the cell's Top and Left properties is "extremely difficult", and then say that "Fortunately, there is an easier workaround, which is to use the window that Excel uses for editing embedded charts."Their workaround code uses Windows APIs. That's no problem, but it's interesting that with a solution apparently available that would probably work on both Windows and Mac (using the cell's Top and Left properties), they show only an easier solution that works only for Windows. No mention of Mac there.Anyway, I typed in their code, and it didn't work. I carefully checked every character and didn't see any differences. On a hunch, I closed the workbook and opened it in Excel 2003. This time it worked correctly.I had originally tried it in Excel 2010 (32-bit), and this book was published in 2009, so I tried it in Excel 2007. It still didn't work.So I started Spy++, hoping that the special window was just renamed in Excel 2007/2010 and/or in a

different place in the window hierarchy, which would be easy to work around. No such luck. Using Spy++, I found the special window in Excel 2003, and then looked for it in Excel 2007. The special window they use is not created in Excel 2007 anywhere in the window hierarchy, and in fact no additional window is created at all by those steps.So this easier solution works only for Excel 2003 for Windows and earlier. The book was published in 2009. Where's the "extremely difficult" solution that works in Excel 2007? You won't find it in this 2009 book, nor any mention of the fact that this "easier" solution does not work in Excel 2007.I guess I'll have to look elsewhere for the "extremely difficult" solution.

Every once in a while a technical book comes along which strikes the perfect balance between "technical detail", "practical application", and "vision". I am, like many people who buy self-help style technical books (as opposed to full out college textbooks), a self declared power-user. Power users are folks who need to get stuff down; not much time for parsing minute details and theoretical concepts. We look for ways to make our day-to-day business tasks more automated. If you're self employed like me, you're very business existence depends on automation.This book is special for 3 reasons:1) Practicality of advanced topics:As a power-user, when was the last time you found yourself seriously looking at c programming, ADO, and SQL? The authors give us real life uses for these sorts of things, in a very focused manner. You walk away with an excellent understanding of why and when to use these things (notice I didn't say thorough understanding. The authors wisely admit that's someone else job, and point you in the right direction), based on what you're trying to accomplish.2) Relevance of good programming practices:Most books on programming teach "good programming practice" as if you are going to be working in an enterprise environment, with a team of engineers and professors. That's fine but in reality power-users work under deadlines and completely alone. No one cares how well you comment your code. As long as the thing works, when you want it too, then you've programmed enough. The authors explain a concept called "Interfacing" in a way that makes "good programming" a very practical time investment. I know "Interfacing" is not a new concept (as none of the topics in this book are). Its all in how the authors connect the dots. The relationship of concepts is far more important than the concept itself.3) You want to know more:Usually that's a bad thing, but not in this case because you know why. 90% of technical authors write some form of a dictionary, sprinkled with examples. But the end goal of a program is automation (or at least it should be), whether its iTunes or VBA. Take a repetitious task and automate it. Power-users don't have the luxury of slogging through a dictionary. If I spend time learning an advanced technical topic, there must be clear, reasonably obtainable objectives. The

those seemingly unuseful-to-you type topics that have spawned so many 1300 page books.If you've hung with me this far, you might have noticed I don't talk about Excel. That's because this book really isn't about Excel. Excel acts mostly as a cloths-line, linking various topics, methods, and recommendations. The authors tell us at the beginning, Excel is an excellent platform for fast application development and prototyping. THAT's really what the book is about.It's too bad books aren't written this way more often. Hope this review was helpful

I teach Excel and am a VBA developer. I laughed as I read chapter 3, titled "General Application Development Best Practices", because I found myself thinking, wow, if I had read this book 15 years ago I could have saved myself tons of grief! It is one of the BEST summaries of "good vba practices" that I've ever seen. For beginning developers, reading chapter 3 alone is worth the cost of the book. After developing for 15 years, I follow almost all of the practices that were covered in that chapter - and can't agree more with the importance of them. I haven't finished going through this book yet but my enthusiasm for the book wouldn't be diminished even if I hated the rest of it.

#### Download to continue reading...

Professional Excel Development: The Definitive Guide to Developing Applications Using Microsoft [Excel, VBA, and .NET \(2nd](http://ebookslight.com/en-us/read-book/5gz1W/professional-excel-development-the-definitive-guide-to-developing-applications-using-microsoft-excel-vba-and-net-2nd-edition.pdf?r=eCo96wu2Mmi%2FAz0kqPr5URxd0%2ByDVeE3XJhJ%2FPCIU%2Bo60Rr00C4hpjOH7kL%2Fj1b0) Edition) Professional Excel Development: The Definitive Guide to Developing Applications Using Microsoft Excel and VBA MCAD/MCSD Self-Paced Training Kit: Developing Windows®-Based Applications with Microsoft® Visual Basic® .NET and Microsoft Visual C#® .NET, Second Ed: ... C#(r) .Net, Second Ed (Pro-Certification) Pro Microsoft Speech Server 2007: Developing Speech Enabled Applications with .NET (Expert's Voice in .NET) Excel VBA Programming: Learn Excel VBA Programming FAST and EASY! (Programming is Easy) (Volume 9) Office 2016 For Beginners- The PERFECT Guide on Microsoft Office: Including Microsoft Excel Microsoft PowerPoint Microsoft Word Microsoft Access and more! Excel VBA: A Beginner's Guide to Visual Basic for Applications (Jordan Koma's Excel Series) (Volume 2) VBA for Modelers: Developing Decision Support Systems (with Microsoft Office Excel Printed Access Card) Programming ASP.NET MVC 4: Developing Real-World Web Applications with ASP.NET MVC Debugging Applications for Microsoft .NET and Microsoft Windows (2nd Edition) (Developer Reference) MCPD Self-Paced Training Kit (Exams 70-536, 70-528, 70-547): Microsoft® .NET Framework Web Developer Core Requirements: Microsoft .Net Framework Web ... Requirements (Microsoft Press Training Kit) Microsoft .NET - Architecting Applications for the Enterprise (2nd Edition) (Developer Reference) EXCEL: From Beginner to Expert - 2 Manuscripts + 2 BONUS

Macros, MS Excel 2016, Shortcuts, Microsoft Office) Excel Basics In 30 Minutes (2nd Edition): The quick guide to Microsoft Excel and Google Sheets VBA and Macros: Microsoft Excel 2010 (MrExcel Library) VBA and Macros for Microsoft Excel VBA and Macros for Microsoft Office Excel 2007 Microsoft Excel VBA Programming for the Absolute Beginner Introduction to VBA for Excel (2nd Edition) Writing Excel Macros with VBA, 2nd Edition

**Dmca**